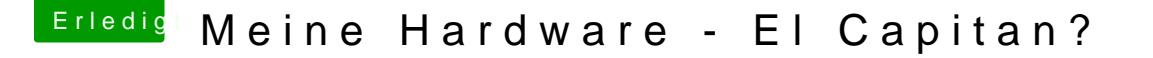

Beitrag von marizz vom 17. April 2016, 17:06

Erstmal danke für eure Antworten

Habe vorhin einen USB Stick mittels Unibeast erstellt was auch geklappt hat.

Jedoch bekomme ich beim installieren von OSX nach ein zwei Minuten eine ganze geht so schnell weg dass ich es nicht lesen bzw fotografieren kann.

Habe Legacy ausgewählt und jetzt gelesen dass ich doch UEFI nehmen s meinem alten Board kaum vorstellen (2010 rum)

Jedenfalls freue ich mich über weitere Anregungen und ich werde auf jeder giddmac nachfragen wie er es zum laufen gebracht hat.

Grüße